Being enthousiastic about the new NetBeans features I am trying 'all' features to come up with a plan for rejuvenating some apps. For parts of the app HTML5 seems appropriate. Wielenga's recipe turned out to produce a flawed webpage; some data is not displayed.

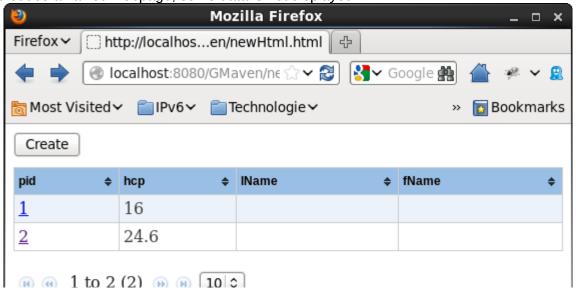

## The recipe used

http://jaxenter.com/from-database-to-restful-web-service-to-html5-in-five-minutes-48908.html

## RESTfull service

Following the recipe I generated the player-service: <a href="http://localhost:8080/GMaven/webresources/jbril.net.gmaven.player">http://localhost:8080/GMaven/webresources/jbril.net.gmaven.player</a>

This service produces:

Exactly as advertized and expected.

I than incorporated the HTML5 Platform and specified values cfrm the recipe.

I noticed that 'the URL to your RESTful Web Service is referenced in your RestClient.js front-end code'.

## RestClient.js

```
[..]
(function(models) {
```

Thing is here the identifiers fName and IName do not have the same spelling as the Service names FName and LName. The first characters are changed to lowercase.

Where are they changed? Is there a reason? What am I missing?